- 13 ISBN 9787517000259
- 10 ISBN 751700025X

出版时间:2012-8

页数:210

## 版权说明:本站所提供下载的PDF图书仅提供预览和简介以及在线试读,请支持正版图书。

更多资源请访问:www.tushu111.com

ISBN 9787517000259

```
11 1 (Polygon)
  1 \t1 \t11 \t1 \t21\quad21 \t2 \t11\ 2\ 21 3
  1 3 1 Select
  1 3 2 Mesh
  1.3.3 Edit Mesh
 1 4
2<sub>2</sub>2\quad1\quad\quad\text{(NURBS)}2 \t1 \t12 \t1 \t2
```
- $2\quad2$ 
	- $2 \t2 \t1$
	- 2 2 2 NURBS
	- 2 2 3 NURBS
	- 2 3
	- 2. 3. 1 Surfaces
	- 2.3.2 Edit NURBS
- 2 4 NURBs

4 2 1

4 2 2

 $6\quad 2\quad 3$ 

8 ZBIllsh

8. 1 ZBIaash

8.1.1 ZBrush

8.1.2 ZBrush

8.1.3 ZBrush 8 2 ZBmsh 8 2 1 Maya 8 2 2 ZBrush

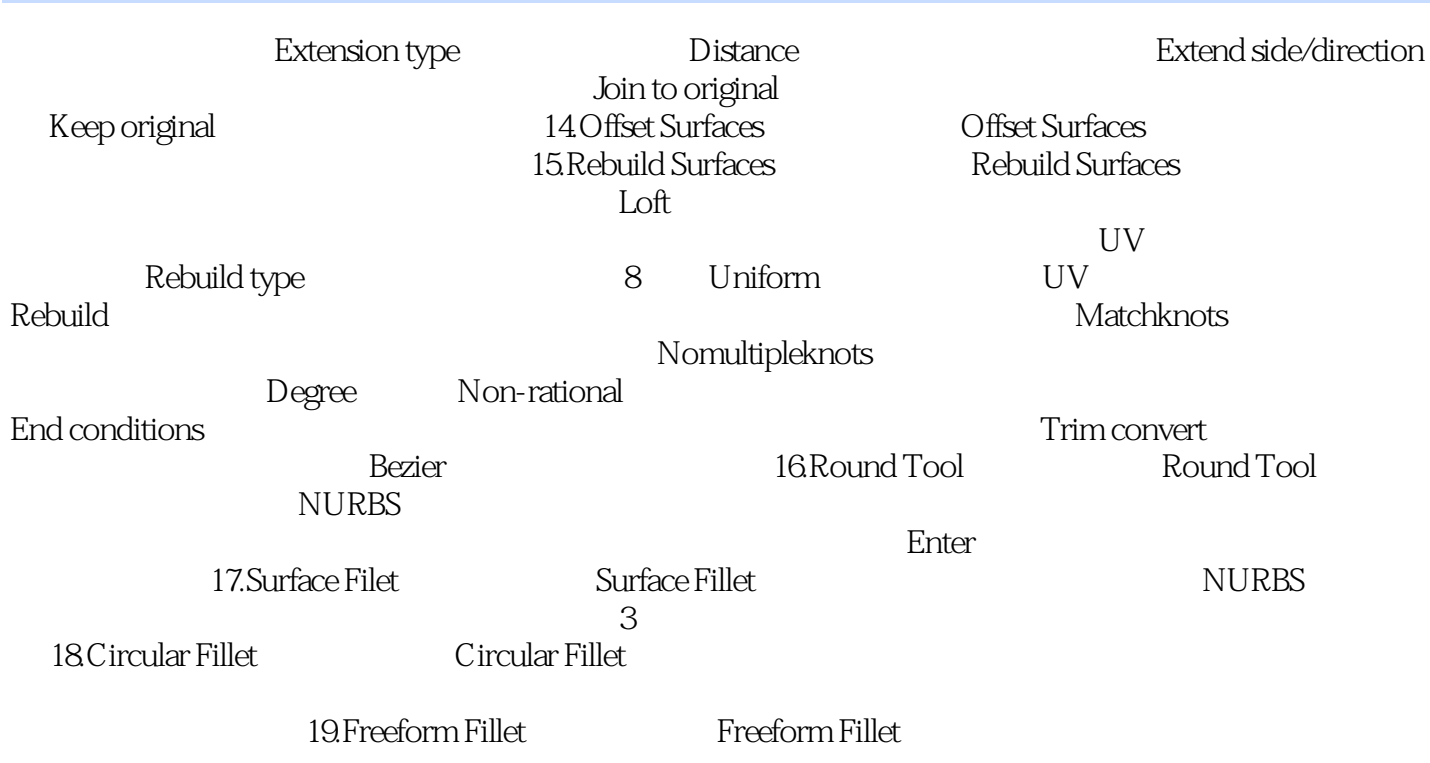

## 《普通高等教育艺术设计类"十二五"规划教材:三维动画模型制作技术(动漫专业)》作者来自企业和高  $\mathcal{M}=\mathcal{M}=\mathcal{$  $($  and  $)$

本站所提供下载的PDF图书仅提供预览和简介,请支持正版图书。

:www.tushu111.com